# Configuración de la Interfaz de velocidad básica (BRI) para las líneas arrendadas ISDN en España (NOVACOM) Ī

# Contenido

[Introducción](#page-0-0) **[Prerequisites](#page-0-1) [Requirements](#page-0-2)** [Componentes Utilizados](#page-0-3) **[Convenciones](#page-1-0) [Antecedentes](#page-1-1) [Configurar](#page-1-2)** [Dos servicios de línea arrendada de 64k \(NOVACOM PERMANENTE\)](#page-1-3) [Un Canal Arrendado de 64k más un Canal Switcheado de 64k \(NOVACOM SEMI-](#page-2-0)[PERMANENTE\)](#page-2-0) [Dos canales conmutados de 64 K \(NOVACOM CONMUTADO\)](#page-2-1) [Verificación](#page-2-2) **[Troubleshoot](#page-2-3)** [Información Relacionada](#page-2-4)

# <span id="page-0-0"></span>Introducción

Este documento proporciona una configuración de ejemplo para el servicio NOVACOM, que es un servicio de línea ISDN arrendado desde Telefónica en España.

# <span id="page-0-1"></span>**Prerequisites**

#### <span id="page-0-2"></span>**Requirements**

No hay requisitos específicos para este documento.

#### <span id="page-0-3"></span>Componentes Utilizados

Este documento no tiene restricciones específicas en cuanto a versiones de software y de hardware.

The information in this document was created from the devices in a specific lab environment. All of the devices used in this document started with a cleared (default) configuration. If your network is live, make sure that you understand the potential impact of any command.

#### <span id="page-1-0"></span>**Convenciones**

Para obtener más información sobre las convenciones del documento, consulte [Convenciones de](http://www.cisco.com/en/US/tech/tk801/tk36/technologies_tech_note09186a0080121ac5.shtml) [Consejos Técnicos de Cisco](http://www.cisco.com/en/US/tech/tk801/tk36/technologies_tech_note09186a0080121ac5.shtml).

### <span id="page-1-1"></span>**Antecedentes**

El servicio NOVACOM ofrece tres opciones:

- Un servicio de línea arrendada típico ISDN con dos líneas 64k. Esta opción se denomina NOVACOM [PERMANENTE](#page-1-3) pero ya no puede ser ofrecida por el proveedor. Cisco admite esta opción.
- Un servicio de línea arrendada ISDN menos típico con una línea arrendada de 64k más un canal conmutado de 64k. Esto se denomina [NOVACOM SEMI-PERMANENTE](#page-2-0). Esta opción no se soporta en la misma interfaz.
- Una línea ISDN normal con dos canales conmutados de 64k. Esto se denomina <u>[NOVACOM](#page-2-1)</u> [CONMUTADO](#page-2-1). Se admite esta opción.

# <span id="page-1-2"></span>**Configurar**

En esta sección encontrará la información para configurar las funciones descritas en este documento.

Nota: Para encontrar información adicional sobre los comandos usados en este documento, utilice la [Command Lookup Tool](http://tools.cisco.com/Support/CLILookup/cltSearchAction.do) ([sólo](http://tools.cisco.com/RPF/register/register.do) clientes registrados).

#### <span id="page-1-3"></span>Dos servicios de línea arrendada de 64k (NOVACOM PERMANENTE)

El servicio de dos líneas arrendadas de 64k es soportado ya que funciona como los servicios de línea arrendada ISDN normales. Sin embargo, debe ser consciente de que los canales ISDN B se pueden atravesar entre los dos extremos. Esto significa que el link de BRI 0:1 en una cara puede terminar en BRI 0:2 en la otra. Esto es importante, ya que para las líneas arrendadas (links punto a punto) las direcciones IP en los dos lados deben estar en la misma subred. Puede probar esto activando debug ip icmp y haciendo ping a cada dirección IP de canal B remoto y verificando que los pings se devuelvan correctamente.

#### Diagrama de la red

En este documento, se utiliza esta configuración de red:

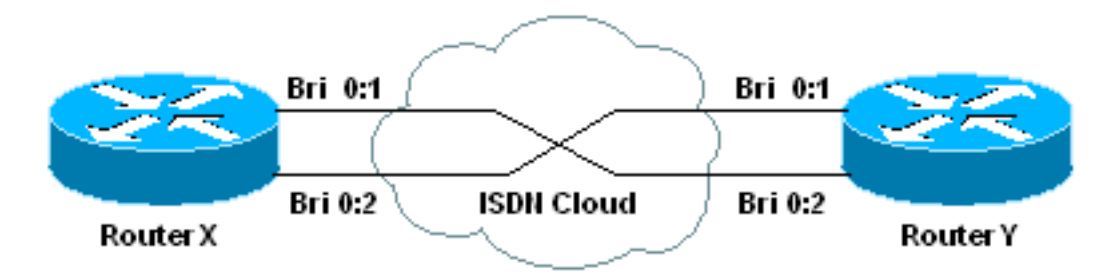

#### **Configuraciones**

Nombre del dispositivo 1 isdn leased-line BRI0 ! interface BRI0 ip address 192.168.97.1 255.255.255.0 no ip directed-broadcast encapsulation ppp no fair-queue no cdp enable ! interface BRI0:1 ip address 192.168.97.1 255.255.255.0 *!--- IP address of the corresponding B channel on the !- -- remote router is in the same subnet.* no ip directedbroadcast encapsulation ppp no fair-queue no cdp enable ! interface BRI0:2 ip address 192.168.97.2 255.255.255.0 *!--- IP address of the corresponding B channel on the !- -- remote router is in the same subnet.* no ip directedbroadcast encapsulation ppp no fair-queue no cdp enable !

#### <span id="page-2-0"></span>Un Canal Arrendado de 64k más un Canal Switcheado de 64k (NOVACOM SEMI-PERMANENTE)

La segunda opción de Telefónica, una línea arrendada de 64k más un canal conmutado de 64k, no se soporta actualmente en la misma interfaz. Sin embargo, funcionará con interfaces separadas. Debe configurar una interfaz para la línea arrendada y la otra para el canal conmutado. Ambos estarán conectados al mismo NT1 a través de un bus pasivo.

#### <span id="page-2-1"></span>Dos canales conmutados de 64 K (NOVACOM CONMUTADO)

Esta opción es la misma que la mayoría de las conexiones ISDN BRI. Para ver un ejemplo, consulte [Configuración de DDR ISDN con perfiles de marcador](http://www.cisco.com/warp/customer/793/access_dial/ddr_dialer_profile.html).

### <span id="page-2-2"></span>**Verificación**

Actualmente, no hay un procedimiento de verificación disponible para esta configuración.

### <span id="page-2-3"></span>**Troubleshoot**

Actualmente, no hay información específica de troubleshooting disponible para esta configuración.

### <span id="page-2-4"></span>Información Relacionada

- [Configuración del Servicio de Velocidad Básica ISDN](http://www.cisco.com/en/US/docs/ios/12_0/dial/configuration/guide/dcbri.html?referring_site=bodynav)
- [Configuración de ISDN](http://www.cisco.com/en/US/docs/ios/11_0/router/configuration/gde/cisdn.html?referring_site=bodynav)
- [ISDN de línea arrendada a 128 kbps](http://www.cisco.com/univercd/cc/td/doc/product/software/ios112/isdn128k.htm?referring_site=bodynav)
- [Páginas de soporte de la tecnología de marcación](http://www.cisco.com/web/psa/technologies/index.html?c=277907760&referring_site=bodynav)

● [Soporte Técnico - Cisco Systems](http://www.cisco.com/cisco/web/support/index.html?referring_site=bodynav)